## **Foreman - Feature #10136**

## **Save the order of Hosts tables on session**

04/14/2015 10:25 AM - Jeff Sparrow

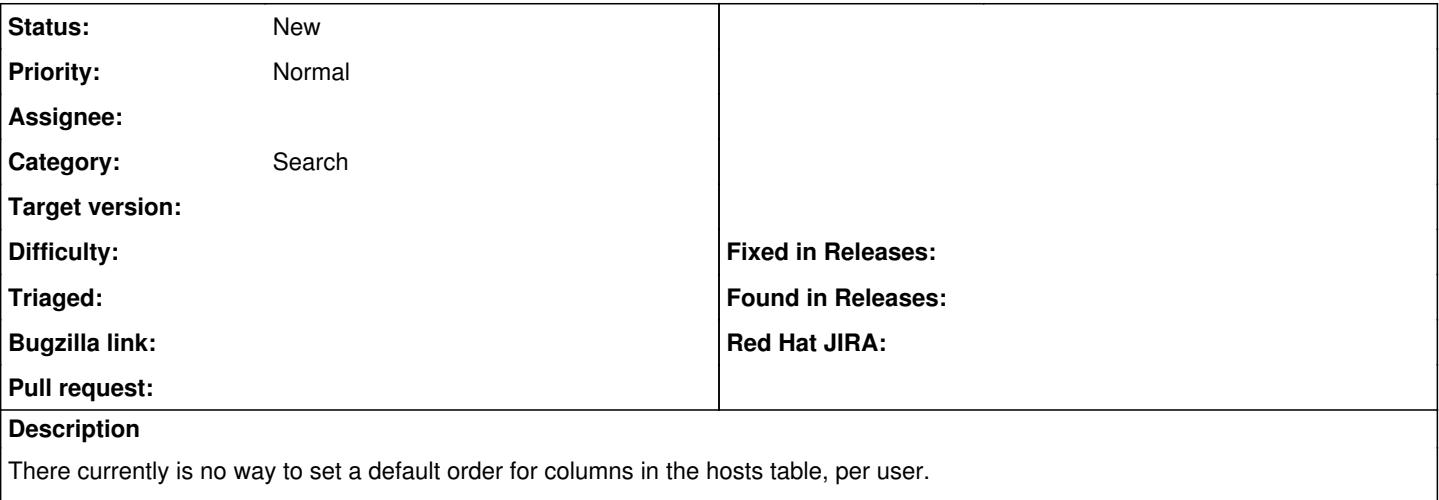

It would be beneficial if it would retain the users last order selection on their session. This way anytime they click on hosts it will be sorted by the last order they selected.

Worked with stbenjam and eLabato on this.